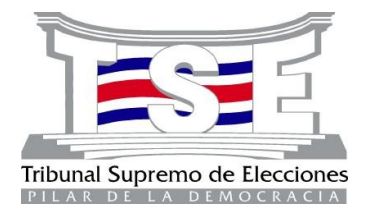

# **FORMATO DE LOS MANUALES DE PROCEDIMIENTOS**

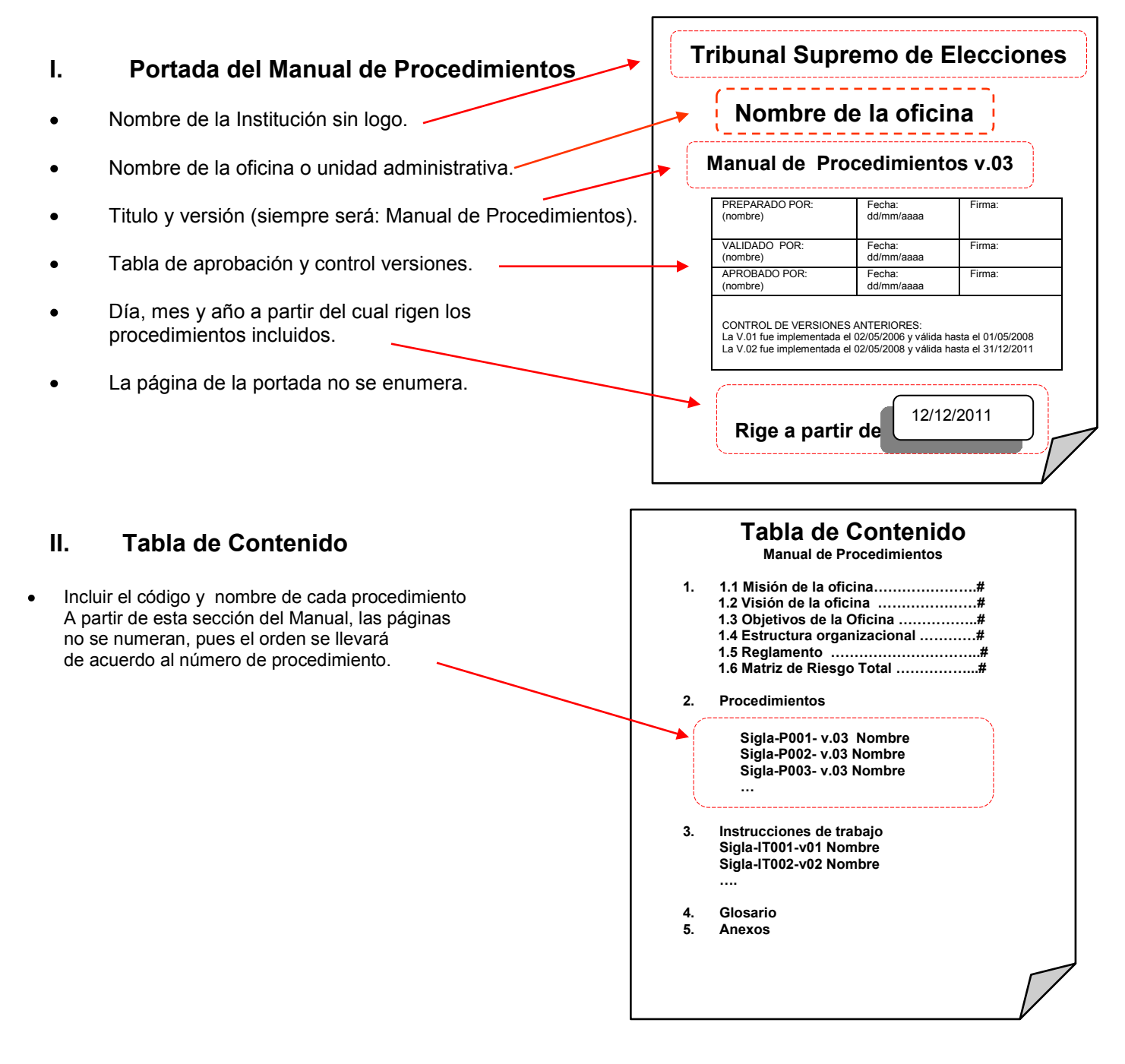

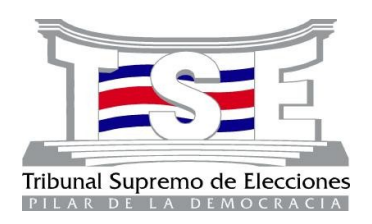

#### **III. Desarrollo**

#### **1. Misión, Visión y Objetivos de la oficina**

 Debe agregarse la Misión, Visión y Objetivos de la oficina, así como la estructura organizacional (organigrama suplementario), el Reglamento de la oficina (si hay) y la matriz de riesgo total (de los procedimientos definidos como relevantes).

## **2. Información para cada Procedimiento**

#### **Encabezado del Procedimiento**

Todo procedimiento debe llevar un encabezado en cada página y contiene tres columnas.

En la primera columna se incluye el logo tipo del TSE.

En la segunda columna se incluye en la primera línea "Tribunal Supremo de Elecciones", en la segunda línea el nombre de la unidad administrativa y en la tercera línea el nombre del procedimiento.

En la tercera columna se incluye el código del procedimiento en la primera línea, la fecha del rige en la segunda línea y el control de números de página en la tercera fila.

### **2.2. Tabla de aprobación y control de versiones**

- Debe incluir el (los) nombre(s) y firma(s) de la(s) persona(s) que preparó(aron) el procedimiento y la fecha.
- Debe incluir el nombre y firma de la personas que validó el procedimiento y fecha.
- Debe incluir el nombre y firma de la persona que aprobó el procedimiento y la fecha.
- Debe incluir la información de las versiones anteriores indicando el número de la versión y el período de validez.
- **1. MISIÓN, VISIÓN Y OBJETIVOS**
	- **1.1. Misión**
	- **1.2. Visión**
	- **1.3. Objetivos de la oficina**
	- **1.4. Estructura organizacional**
	- **1.5. Reglamento de la oficina**
	- **1.6. Matriz de Riesgo Total**

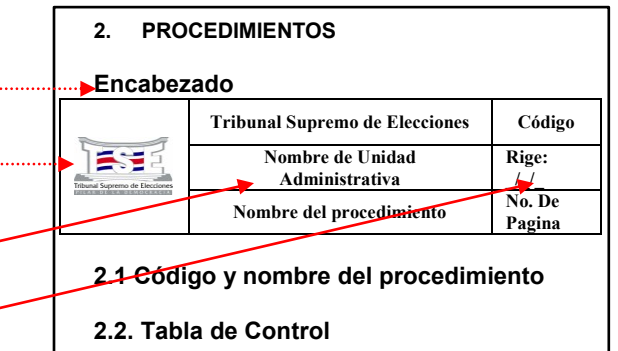

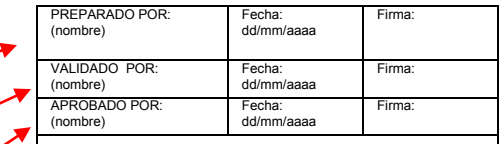

CONTROL DE VERSIONES ANTERIORES:

La V.01 fue implementada el 02/05/2006 y válida hasta el 01/05/2008

La V.02 fue implementada el 02/05/2008 y válida hasta el 31/12/2011

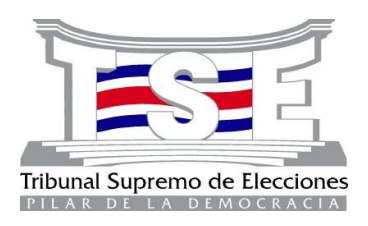

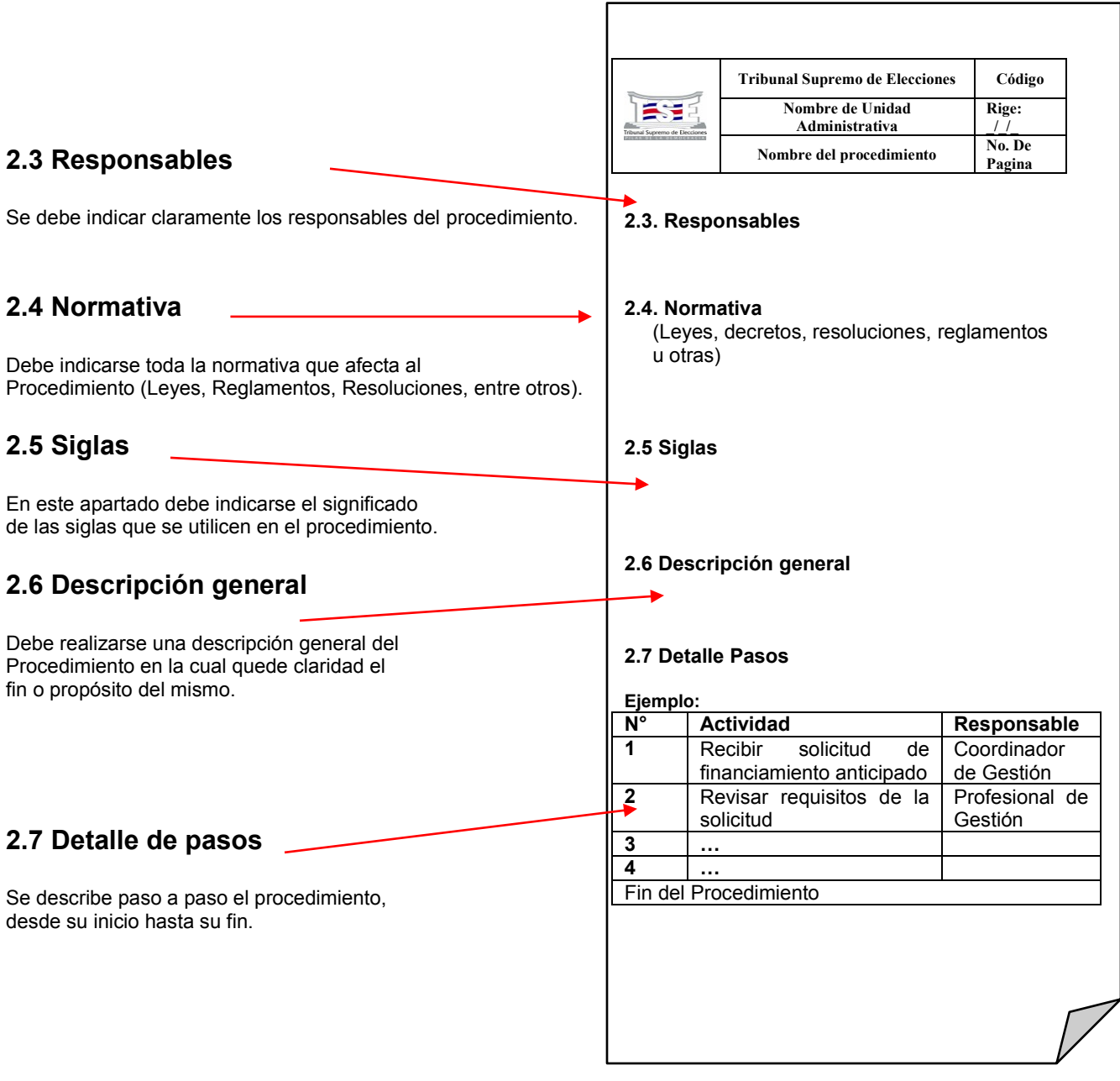

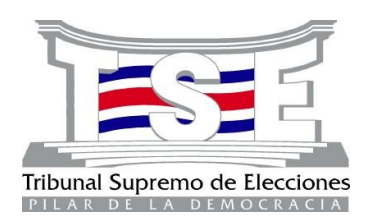

con *Bizagi* o con *Visio*.

**2.8 Diagrama del Procedimiento**

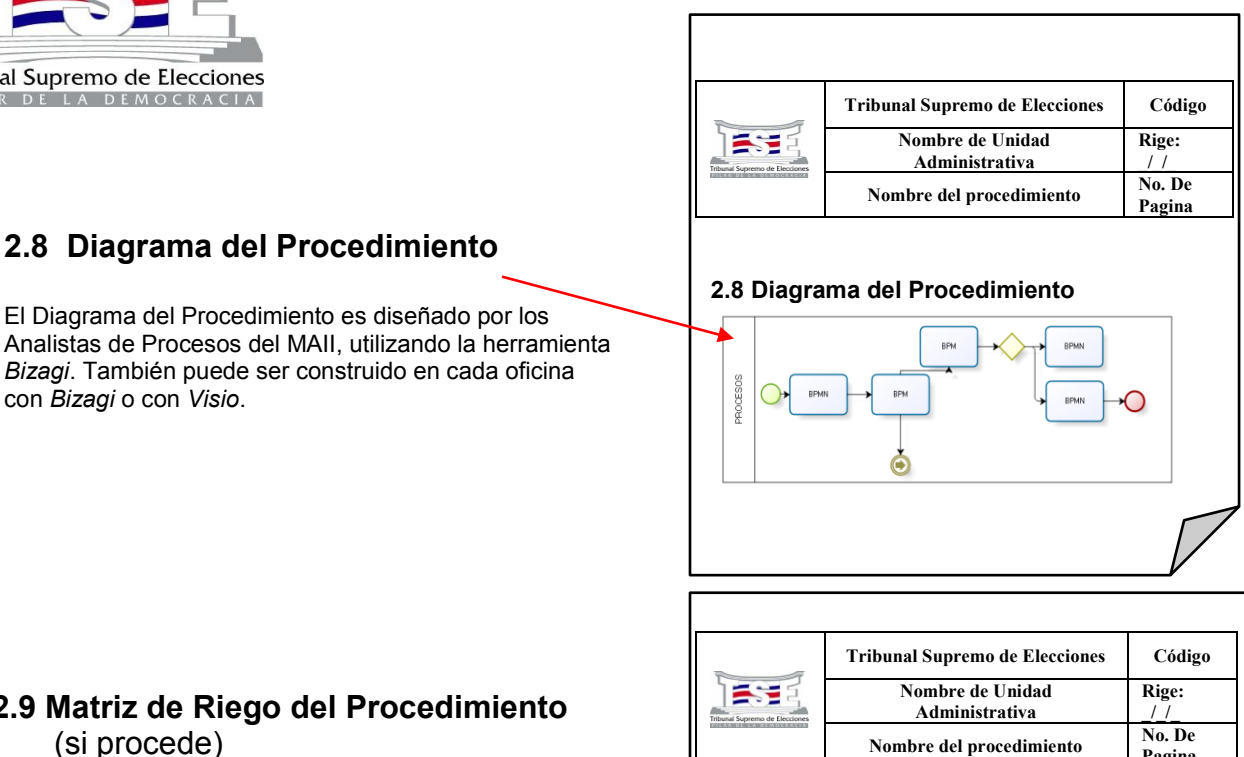

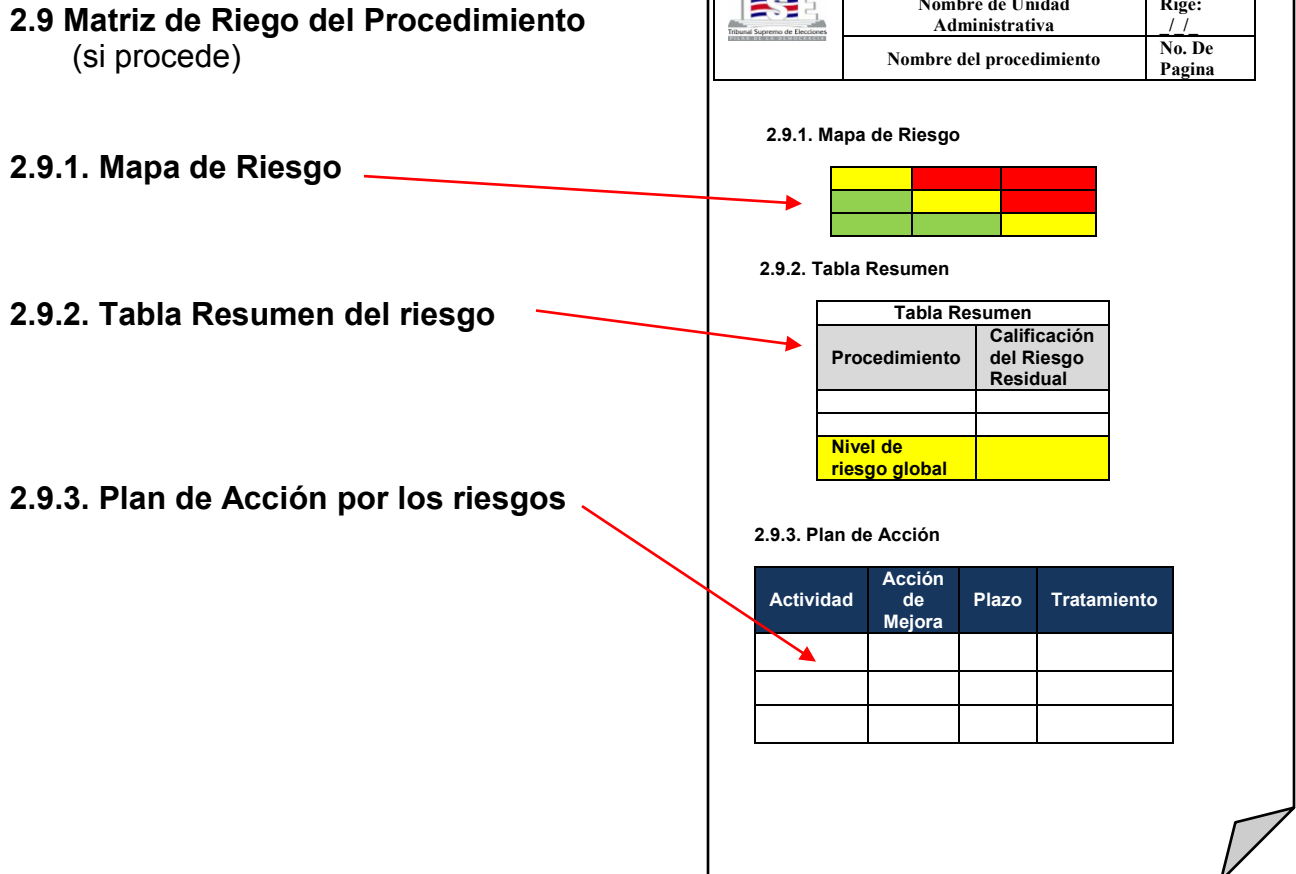

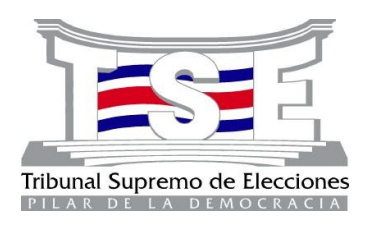

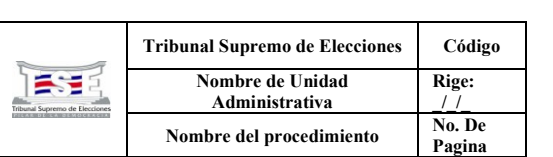

#### **2.10. Anexos del procedimiento**

**Ejemplo:**

#### **2.10. Anexos del procedimiento** Oficialía Mayor Solicitud de trámite rápido En este apartado debe incluirse todos los formularios, instructivos, Fecha: manuales de usuario, entre otros, utilizados en el procedimiento. Departamento \_\_\_\_\_\_\_\_\_\_\_ Extensión\_ Funcionario interno: Firma \_\_\_\_\_\_\_\_\_\_\_\_\_\_\_\_\_\_\_\_\_\_\_\_ Aplica tramite (dejar en blanco) \_ Número de solicitud \_\_\_\_\_\_\_\_\_\_\_\_\_\_\_\_\_\_\_\_\_ Nombre del interesado \_ Parentesco **Tribunal Supremo de Elecciones Código Rige:**  長澤 **Nombre de Unidad Administrativa \_/\_/\_ Nombre del procedimiento No. De Pagina 3. Instrucciones de Trabajo 3 Instrucciones de Trabajo (si las hay) 3.1 Nombre y código de la Instrucción 3.2 Tabla de control y versiones** PREPARADO POR: Firma: Fecha: dd/mm/aaaa (nombre) 3.1 Nombre y código de la Instrucción VALIDADO POR: Fecha: dd/mm/aaaa Firma: 3.2 Tabla de aprobación y (nombre) APROBADO POR: Fecha: Firma: control de versiones dd/mm/aaaa (nombre) 3.3 Detalle de pasos CONTROL DE VERSIONES ANTERIORES: La V.01 fue implementada el 02/05/2006 y válida hasta el 01/05/2008 La V.02 fue implementada el 02/05/2008 y válida hasta el 31/12/2011 **3.3 Detalle de pasos Ejemplo N° Actividad Responsable 1** Recibir solicitud de Coordinador de financiamiento anticipado Gestión **2** Revisar requisitos **4 Glosario (si lo hay)** Profesional de solicitud Gestión **3 … 4 …** Fin de la Instrucción de Trabajo **4. Glosario 5 Anexos (si los hay) 5. Anexos**